## **Graduation (Kansas)**

Last Modified on 03/11/2024 9:51 am CDT

General Graduation [Information](http://kb.infinitecampus.com/#general-graduation-information) | State Reporting [Graduation](http://kb.infinitecampus.com/#state-reporting-graduation-fields) Fields | State Seal [Information](http://kb.infinitecampus.com/#state-seal-information)

Tool Search: Graduation

The elements available on the Graduation editor have been modified to fit the needs of the state of Kansas.

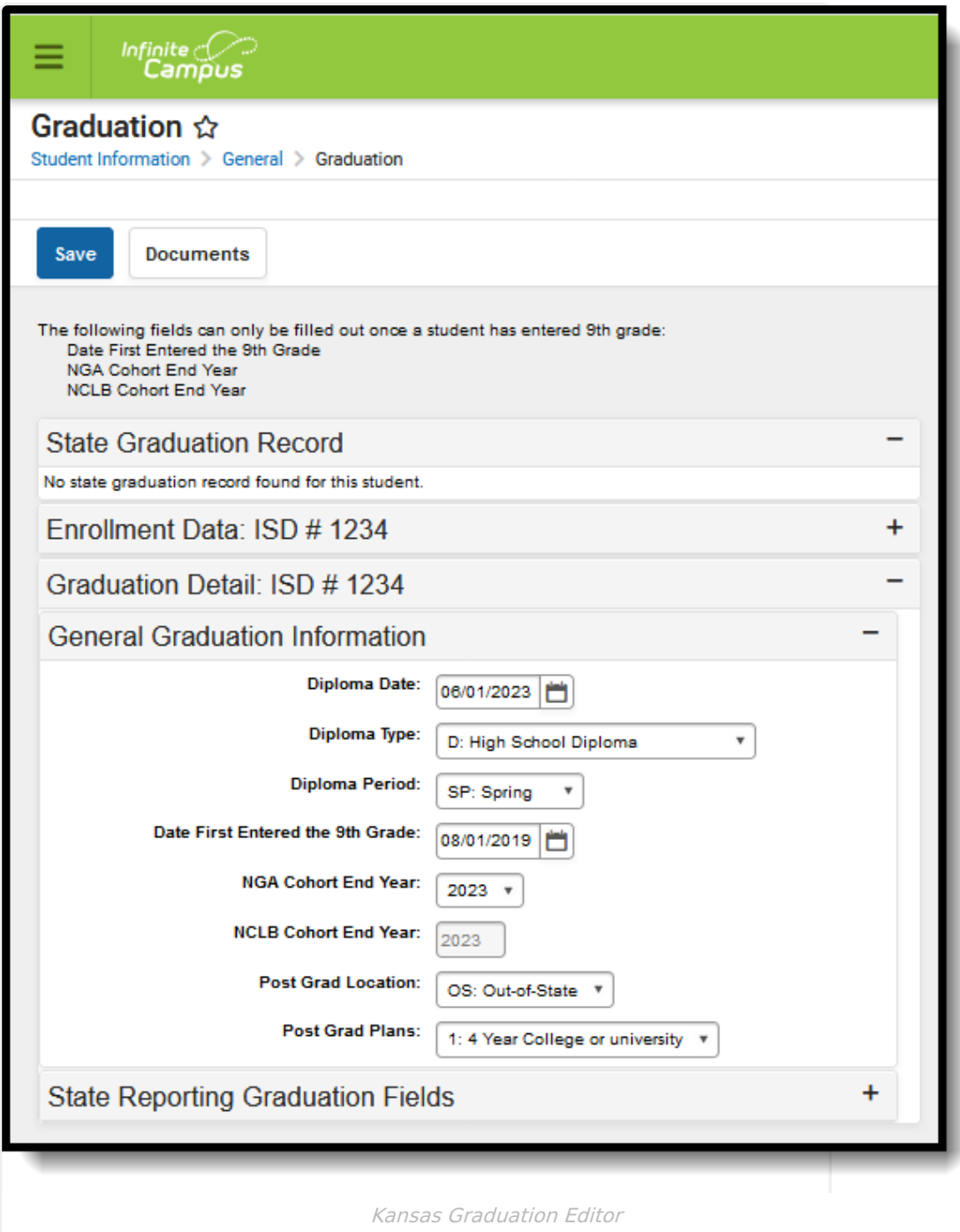

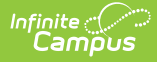

## **General Graduation Information**

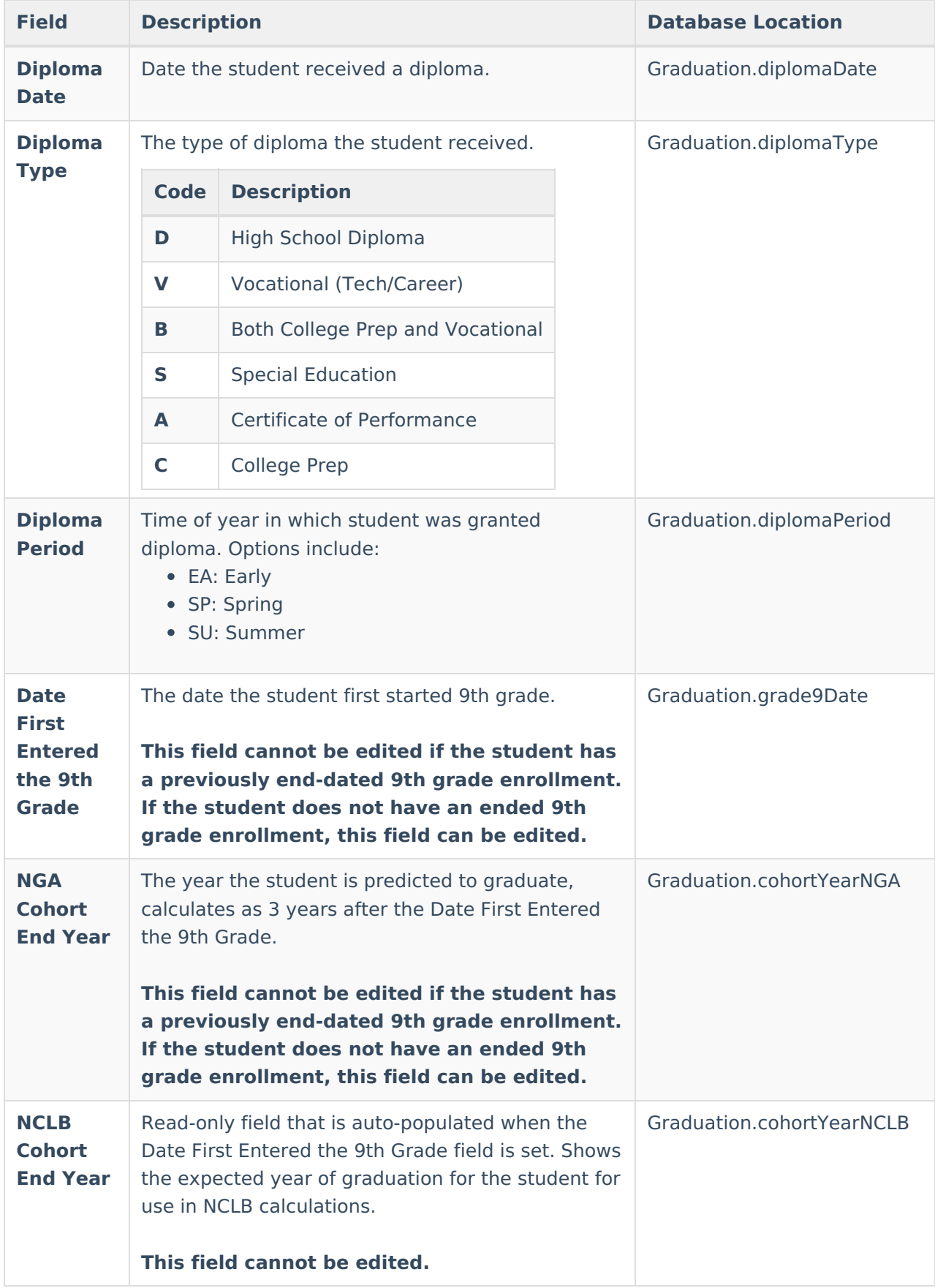

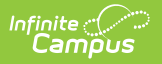

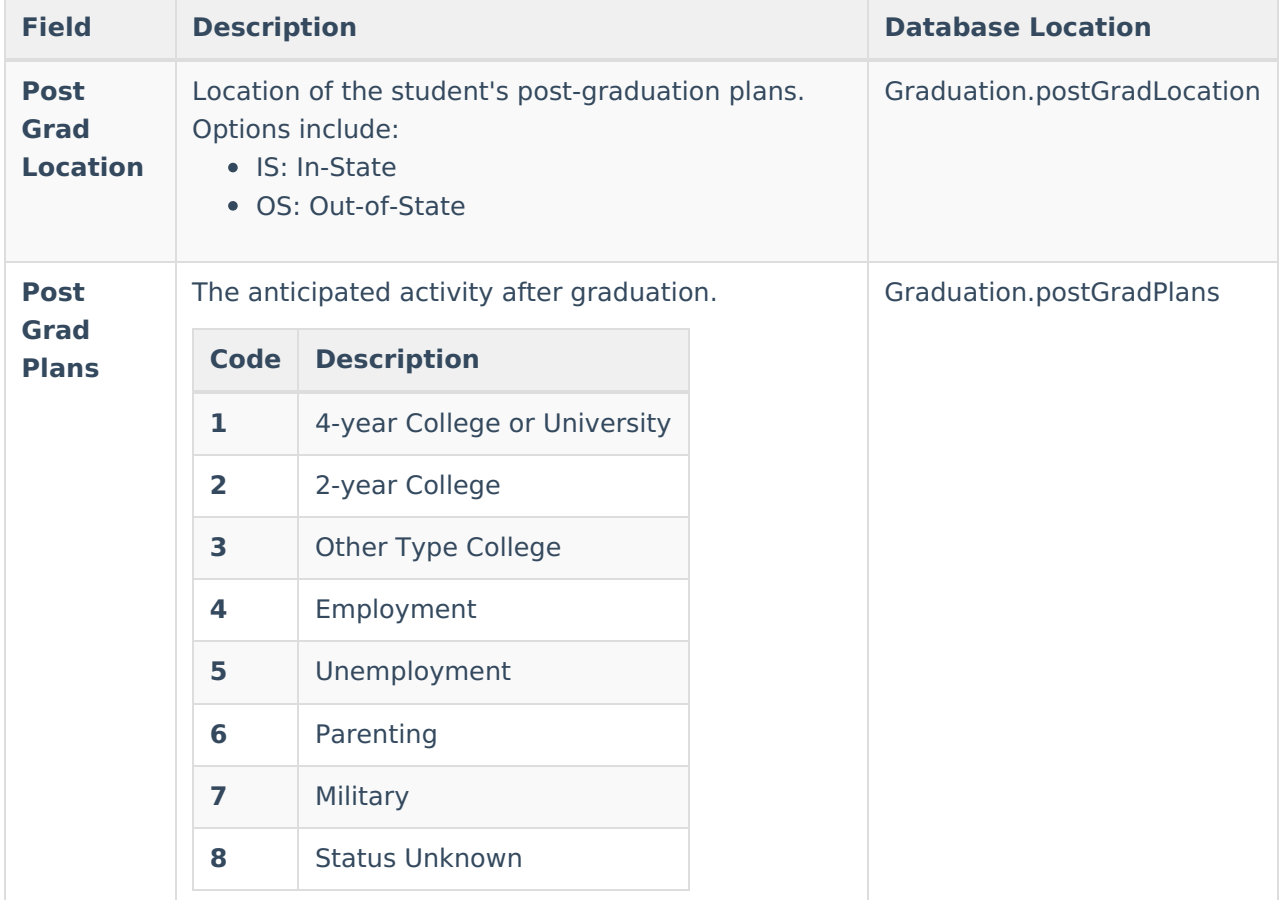

## **State Reporting Graduation Fields**

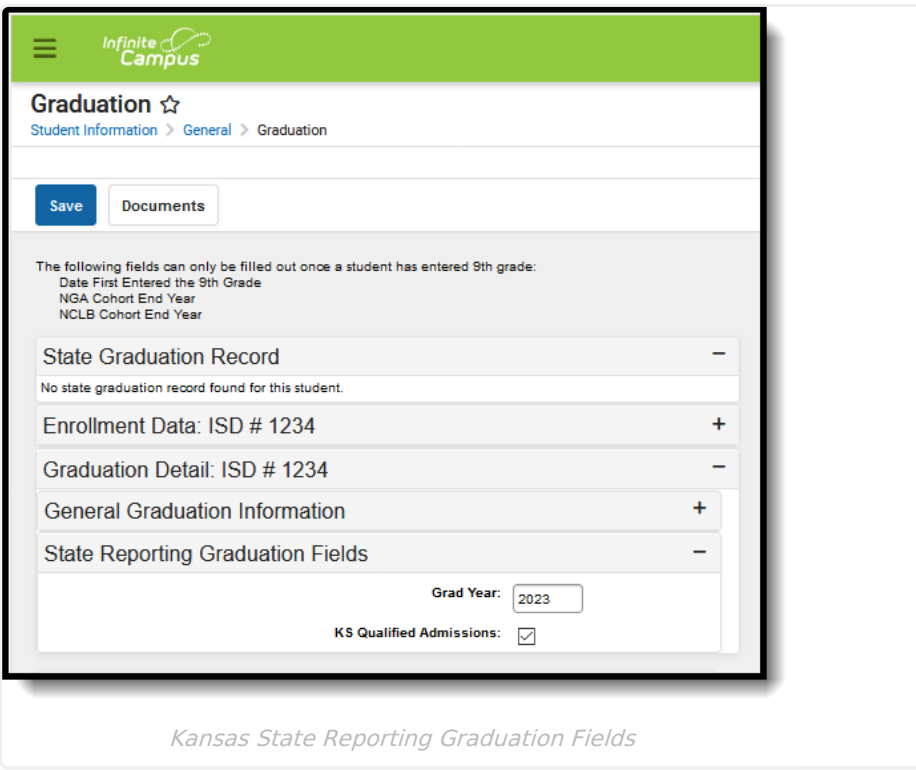

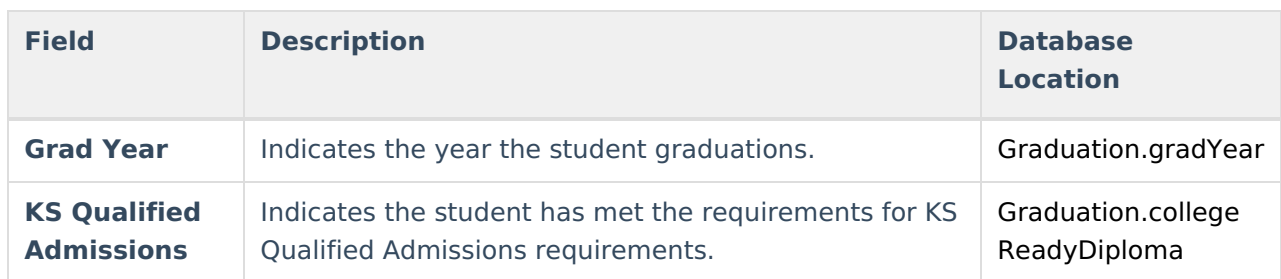

## **State Seal Information**

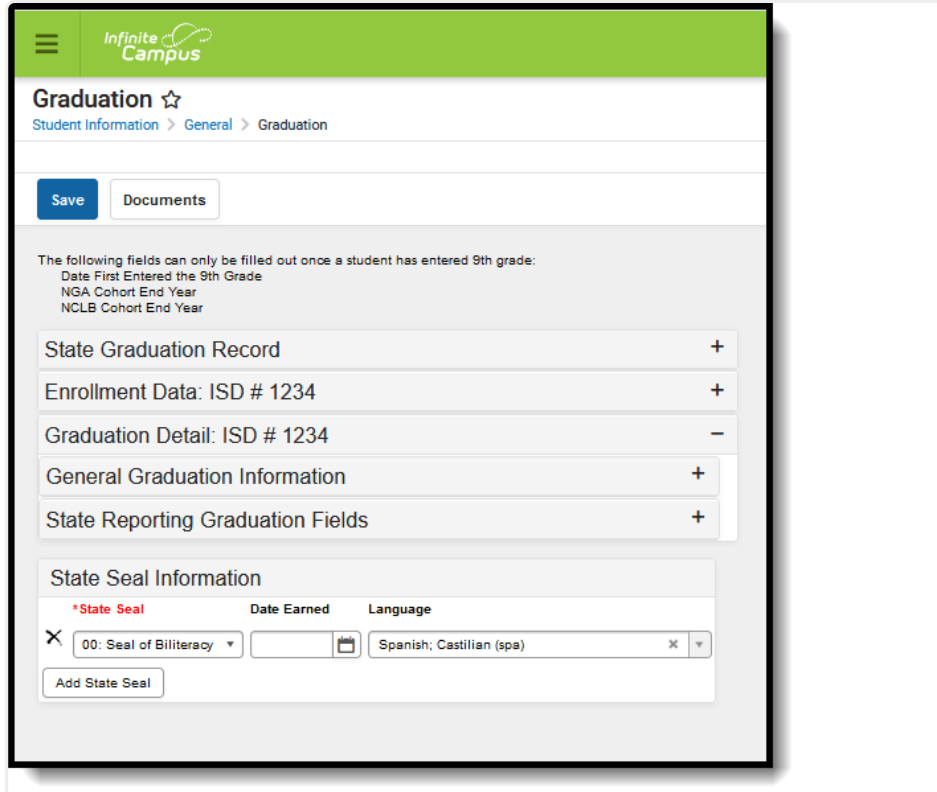

Kansas State Seal Information

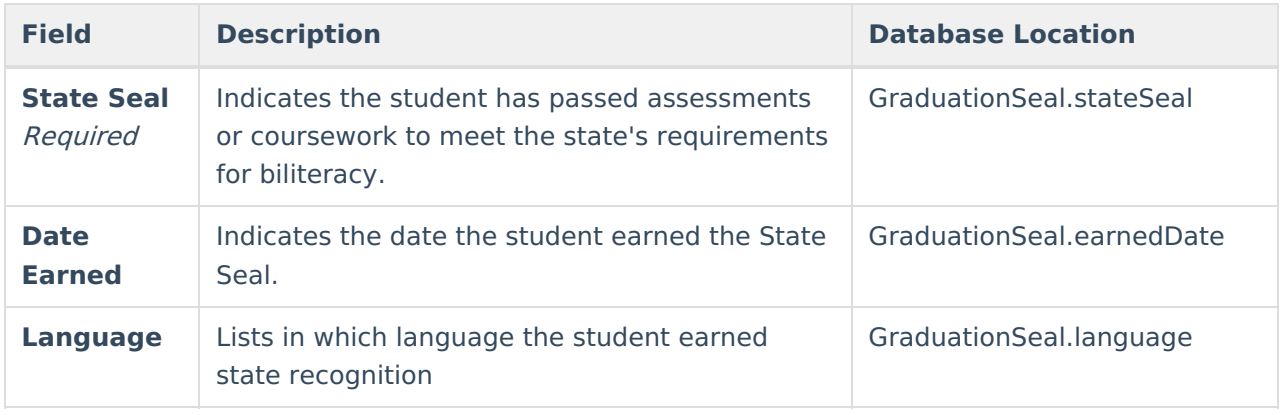

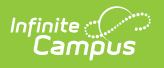